Министерство образования и науки Российской Федерации Федеральное государственное бюджетное образовательное учреждение высшего образования «Костромской государственный университет» (КГУ)

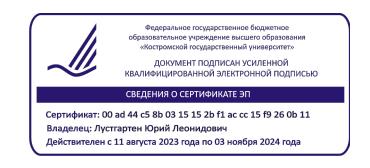

# РАБОЧАЯ ПРОГРАММА ДИСЦИПЛИНЫ

# **ОСНОВЫ ПОДГОТОВКИ ТЕХНИЧЕСКОЙ ДОКУМЕНТАЦИИ**

Направление подготовки «150304 Автоматизация технологических процессов и производств» Направленность Компьютерные системы управления в производстве и бизнесе Квалификация (степень) выпускника: бакалавр

> **Кострома 2023**

Рабочая программа дисциплины «Основы подготовки технической документации» разработана в соответствии с Федеральным государственным образовательным стандартом ФГОС №730 от 09.08.2021

Разработал: Бойко Светлана Викторовна, доктор технических наук, доцент

Рецензенты: Воронова Лариса Викторовна, доцент кафедры АМТ, к.т.н.,

ПРОГРАММА УТВЕРЖДЕНА: Заведующий кафедрой АМТ: Староверов Б.А., д.т.н., профессор Протокол заседания кафедры № 6 от 21.04.2023г.

#### **1. Цели и задачи освоения дисциплины**

Развитие пространственного представления и воображения, выработка знаний и навыков, необходимых для выполнения и чтения чертежей деталей и сборочных единиц, составление конструкторской документации, начальная подготовка в качестве пользователей графических пакетов прикладных программ машинной графики.

### **2. Перечень планируемых результатов обучения по дисциплине**

В результате освоения дисциплины обучающийся должен:

освоить компетенции:

OIIK-5. Способен работать с нормативно-технической документацией, связанной с профессиональной деятельностью, с использованием стандартов, норм и правил

индикаторы компетенций:

ИОПК-5.1 знает: методы построения обратимых чертежей пространственных объектов; методы построения эскизов, чертежей и технических рисунков деталей, разъемных и неразъемных соединений; построение и чтение сборочных чертежей общего вида; правила оформления конструкторской документации в соответствии с ЕСКД;

ИОПК-5.2 применяет методы и средства автоматизации выполнения и оформления проектно-конструкторской документации;

ИОПК-5.3 владеет навыками работы на компьютерной технике с графическими пакетами для получения конструкторских, технологических и других документов.

Обучающийся должен:

**знать** методы построения обратимых чертежей пространственных объектов; изображения на чертежах линий и поверхностей; способы преобразования чертежа; способы решения на чертежах основных метрических и позиционных задач; методы построения разверток с нанесением элементов конструкции; методы построения эскизов, чертежей и технических рисунков деталей, разъемных и неразъемных соединений; построение и чтение сборочных чертежей общего вида; правила оформления конструкторской документации в соответствии с ЕСКД; методы и средства геометрического моделирования технических объектов; методы и средства автоматизации выполнения и оформления проектно-конструкторской документации; тенденции развития компьютерной графики.

**Уметь** снимать эскизы, выполнять и читать чертежи и другую конструкторскую документацию; проводить обоснованный выбор средств компьютерной графики; использовать для решения типовых задач методы и средства геометрического моделирования; пользоваться инструментальными программными средствами интерактивных графических систем.

**Владеть** навыками работы на компьютерной технике с графическими пакетами для получения конструкторских, технологических и других документов; оформления проектной и конструкторской документации в соответствии с требованиями ЕСКД

# **3. Место дисциплины в структуре ОП ВО**

Дисциплина входит в перечень дисциплин профессионального цикла, базовую (общепрофессиональную) часть Б1.Б.13. Она имеет предшествующие

логические и содержательно-методические связи с информатикой и дисциплинами математического цикла.

Для освоения дисциплины необходимы знания основ элементарной и аналитической геометрии, метода проецирования, основ стандартизации, графические навыки, а также навыки работы на компьютере.

Графические дисциплины играют очень важную роль в профессиональной подготовке инженера; они являются составной частью многих технических дисциплин. Чертёж служит основным средством коммуникации специалистов в области техники.

Данная дисциплина необходима для успешного освоения целого ряда дисциплин профессионального цикла, таких как, автоматизированный привод, электрические машины и аппараты, микропроцессорная техника,

интегрированные системы проектирования и управления, автоматизированные системы управления техническими объектами а также курсового и дипломного проектирования.

#### **4. Объем дисциплины (модуля)**

#### **4.1. Объем дисциплины в зачетных единицах с указанием академических часов и виды учебной работы**

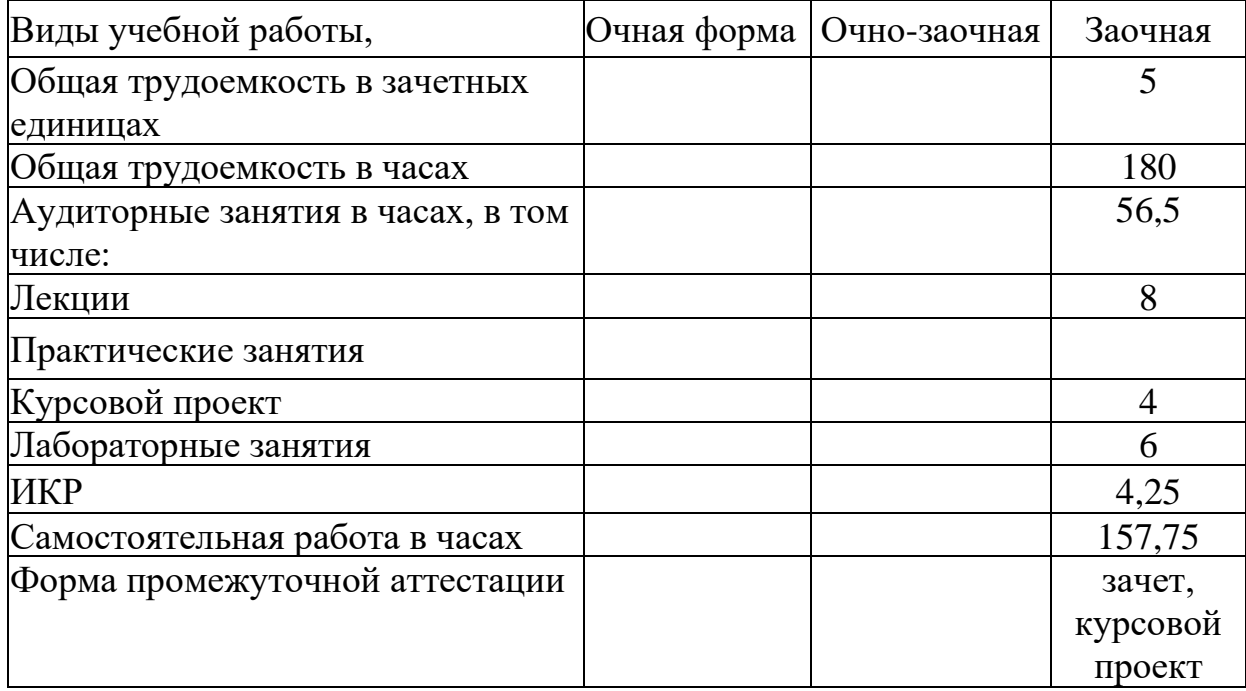

### **4.2. Объем контактной работы на 1 обучающегося**

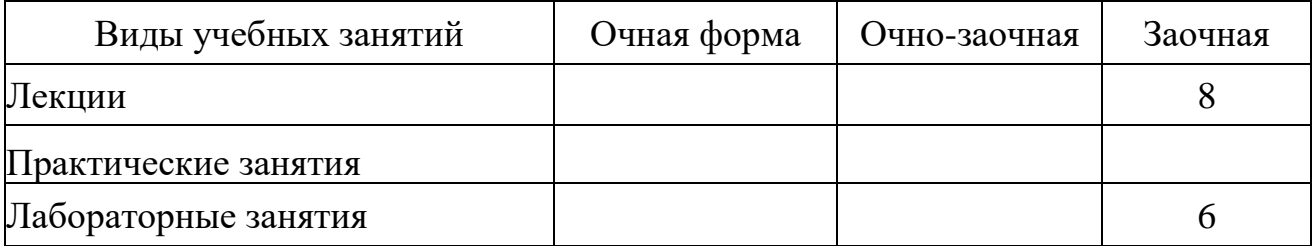

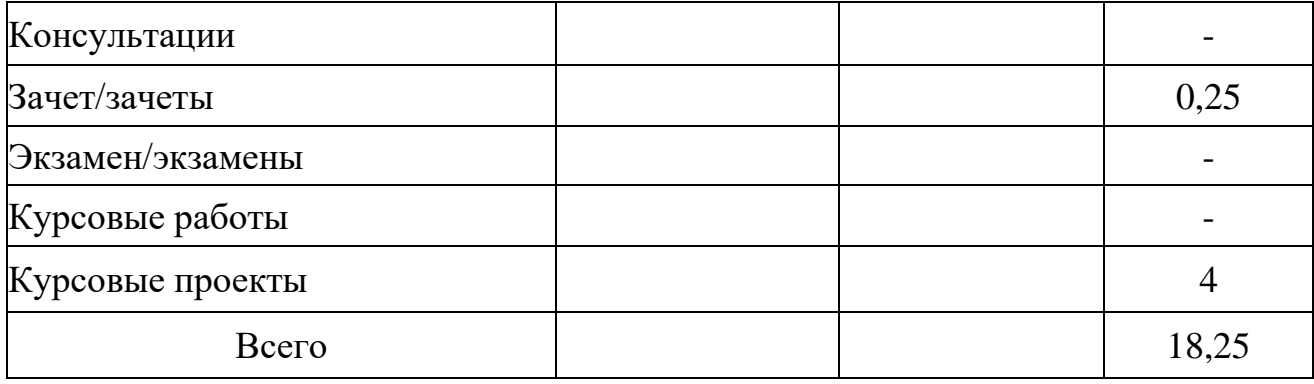

## **5. Содержание дисциплины (модуля), структурированное по темам (разделам), с указанием количества часов и видов занятий 5.1 Тематический план учебной дисциплины**

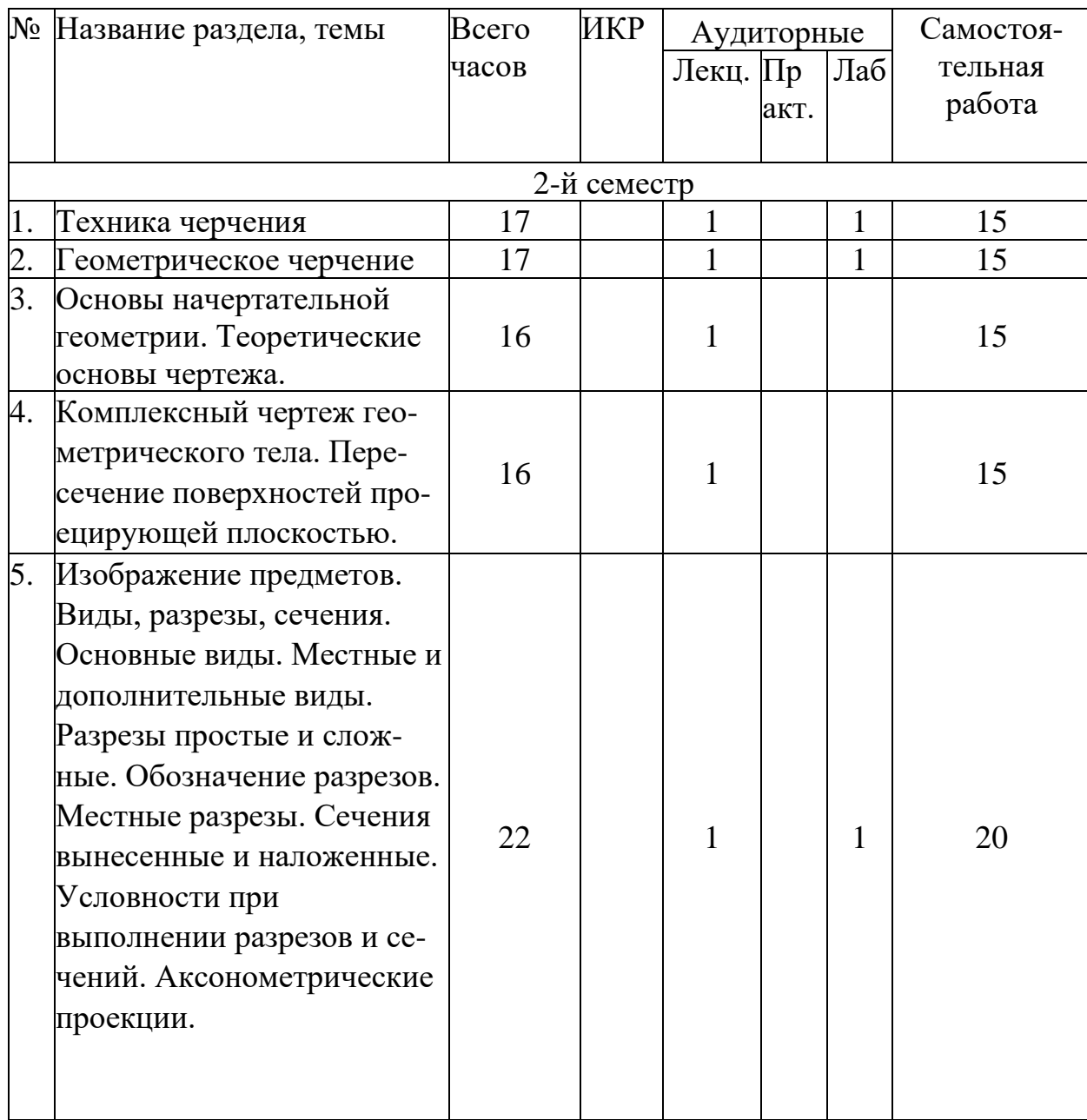

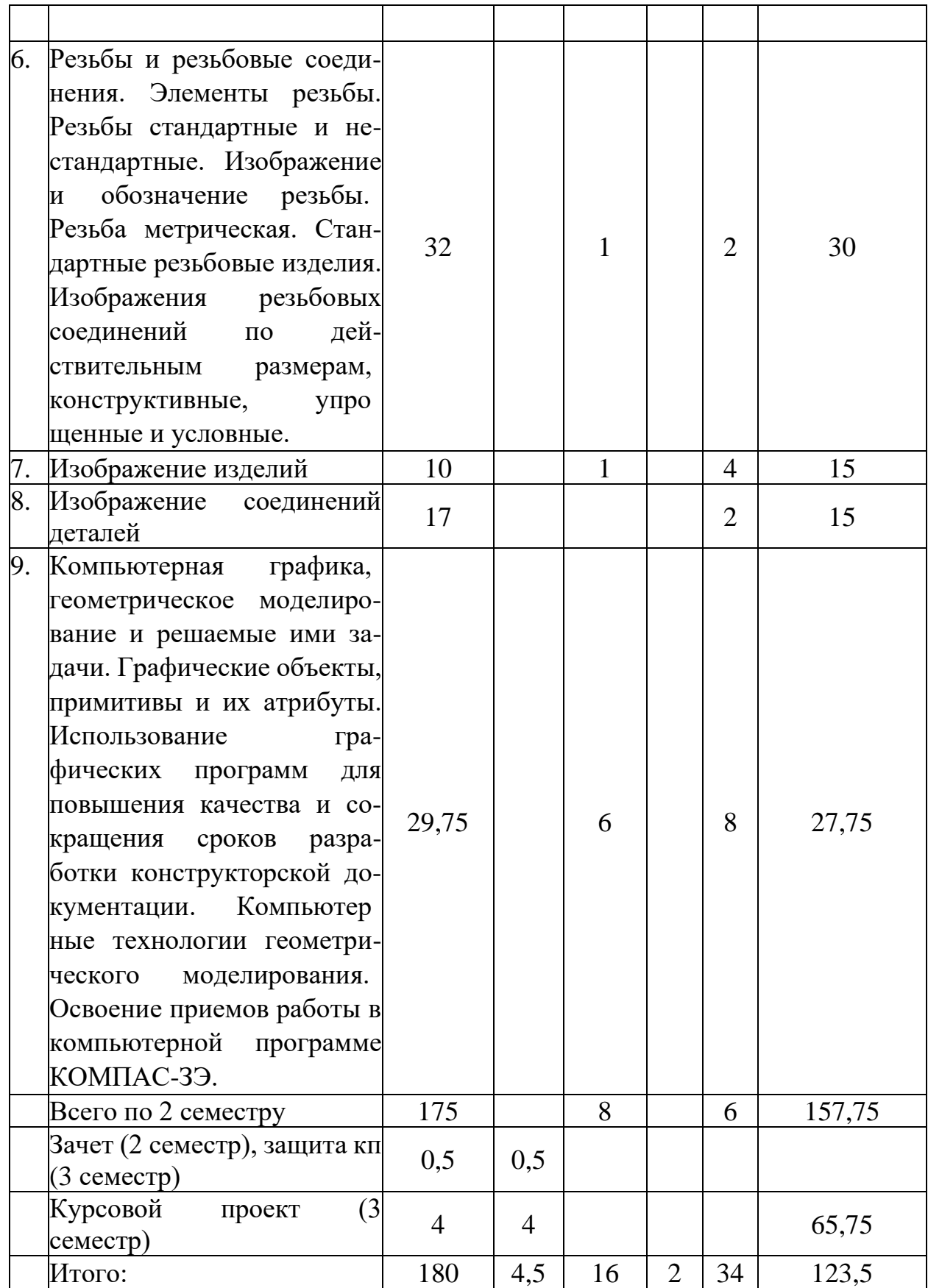

## **5.2. Содержание:**

**Основные положения.** Предмет курса "Основы подготовки технической документации для систем автоматического управления»", его значение в подготовке специалистов с высшим инженерным образованием.

Творческая деятельность инженера тесно связана с разработкой чертежей плоских геометрических моделей пространственных форм или абстрактных образов. Чертежи различаются по содержанию, форме, назначению. Их выполняют с соблюдением известных правил и условностей. Для того чтобы сконструировать какой-либо объект и выполнить его чертеж, необходимо мысленно представить форму, размеры и положение объекта в пространстве. Умение мыслить пространственно необходимо инженеру любого профиля. По данным уже имеющейся графической документации специалист производства должен уметь решать конкретные позиционно-метрические задачи. Наряду с инженерной графикой ему нужно знать основы машиностроительного черчения. Знания и навыки, приобретенные в курсе начертательной геометрии и инженерной графики, необходимы также для изучения общеинженерных и специальных технических дисциплин. Овладение чертежом как средством выражения технической мысли и как производственным документом происходит на протяжении всего процесса обучения в вузе.

**Техника черчения**. Чертежные инструменты, принадлежности и материалы. Правила оформления чертежей. Стандарты. Форматы. Основная надпись чертежа. Линии, шрифты чертежные. Масштабы. Нанесение размеров.

**Геометрическое черчение.** Геометрические построения. Сопряжения линий. Лекальные кривые.

**Основы начертательной геометрии. Теоретические основы чертежа**. Элементы начертательной геометрии. Задание точки, прямой, плоскости и многогранников на комплексном чертеже Монжа. Позиционные и геометрические задачи. Способы преобразования чертежа. Построение разверток поверхностей.

**Изображение предметов.** Конструкторская документация, оформление чертежей, элементы геометрии деталей, изображения, надписи, обозначения. Изображения - виды, разрезы, сечения. Основные виды. Местные и дополнительные виды. Разрезы простые и сложные. Обозначение разрезов. Местные разрезы. Сечения вынесенные и наложенные. Условности при выполнении разрезов и сечений. Аксонометрические проекции.

**Изображение соединений деталей.** Соединения разъемные. Резьбы. Крепежные детали. Соединения крепежными деталями. Основные типы резьб. Изображение резьбы на чертежах. Стандартные резьбовые крепежные детали. Соединения штифтовые. Соединения шпоночные и шлицевые.

**Изображение изделий.** Виды изделий. Виды конструкторских документов. Чертежи деталей. Эскизы. Чертеж общего вида. Сборочные чертежи. Деталирование чертежей общих видов.

**Компьютерные технологии**. Компьютерная графика, геометрическое моделирование и решаемые ими задачи. Графические объекты, примитивы и их атрибуты. Использование графических программ для повышения качества и сокращения сроков разработки конструкторской документации. Компьютерные технологии геометрического моделирования. Освоение приемов работы в компьютерной программе КОМПАС-3Э.

#### **6. Методические материалы для обучающихся по освоению дисциплины 6.1. Самостоятельная работа обучающихся по дисциплине (модулю)**

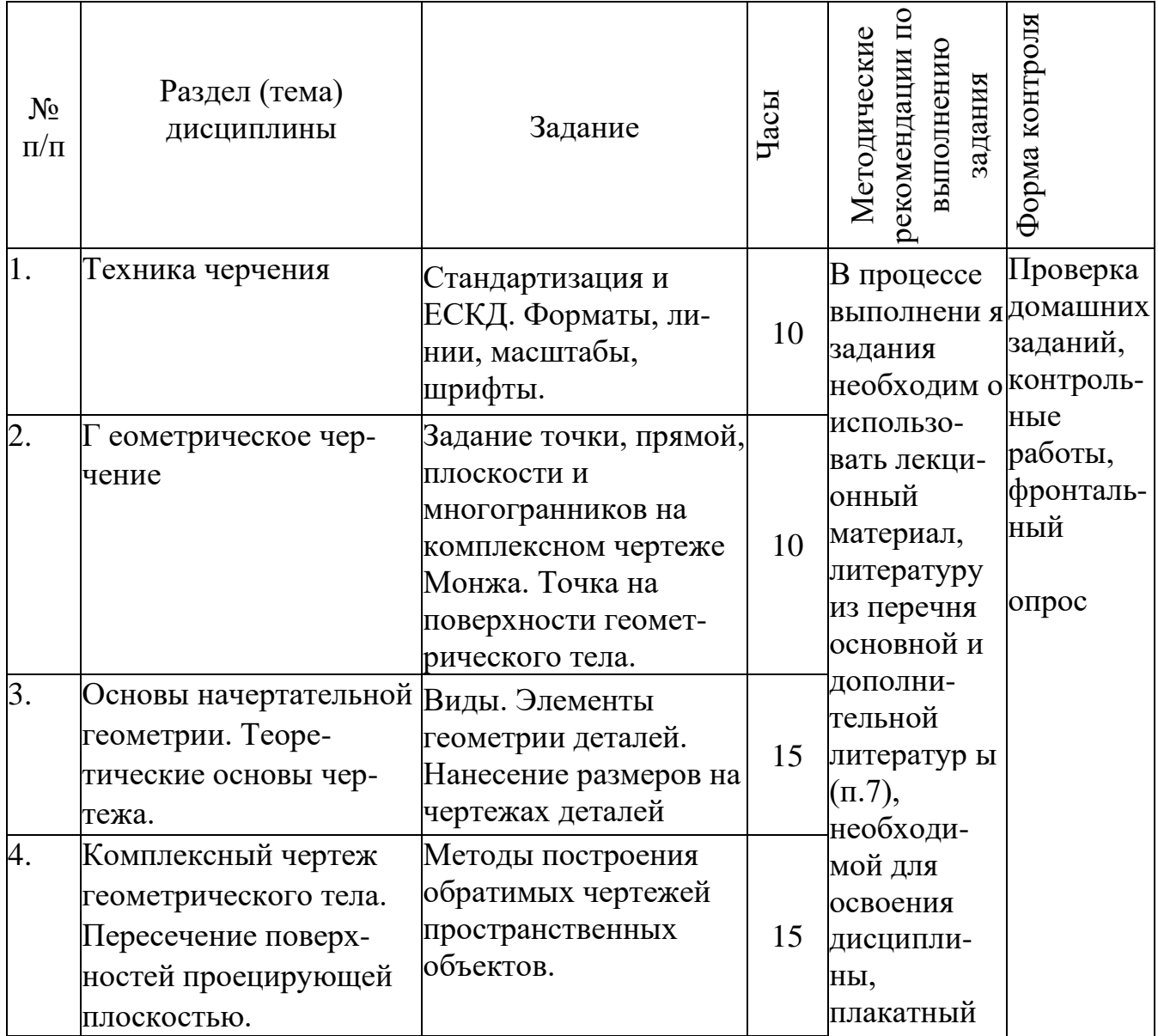

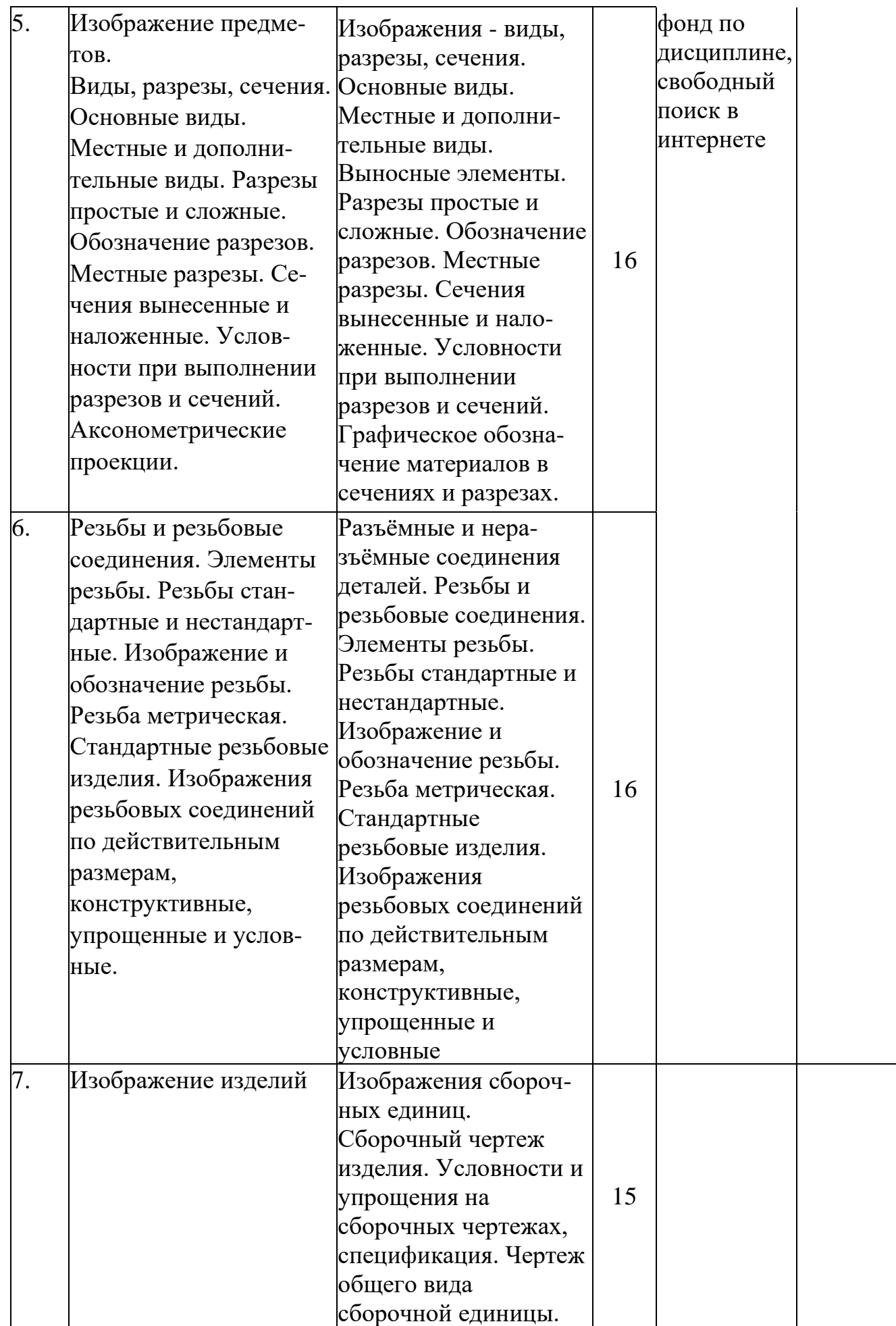

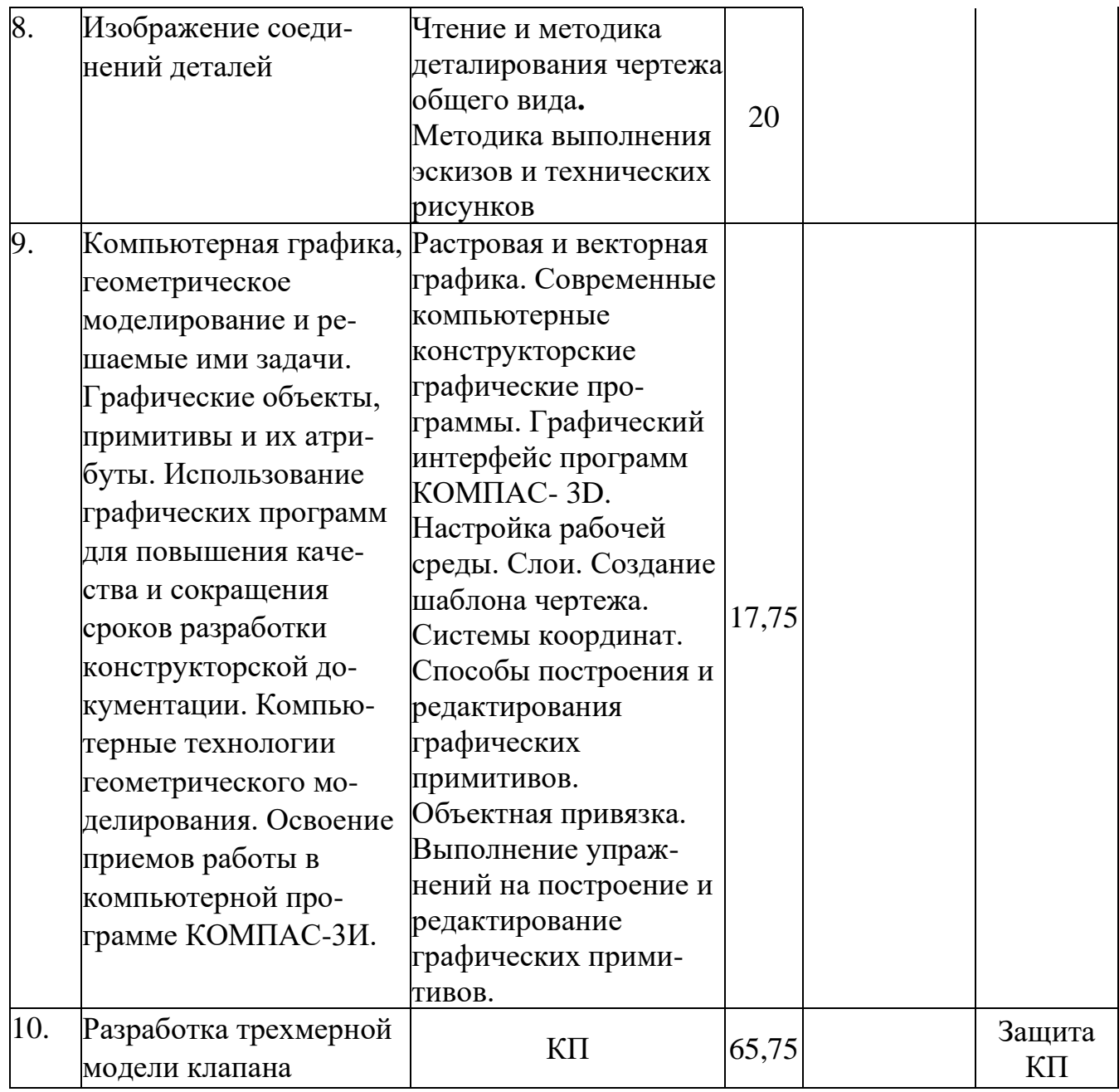

#### **10.2. Тематика и задания для практических занятий** *(при наличии)* **10.3. Тематика и задания для лабораторных занятий**

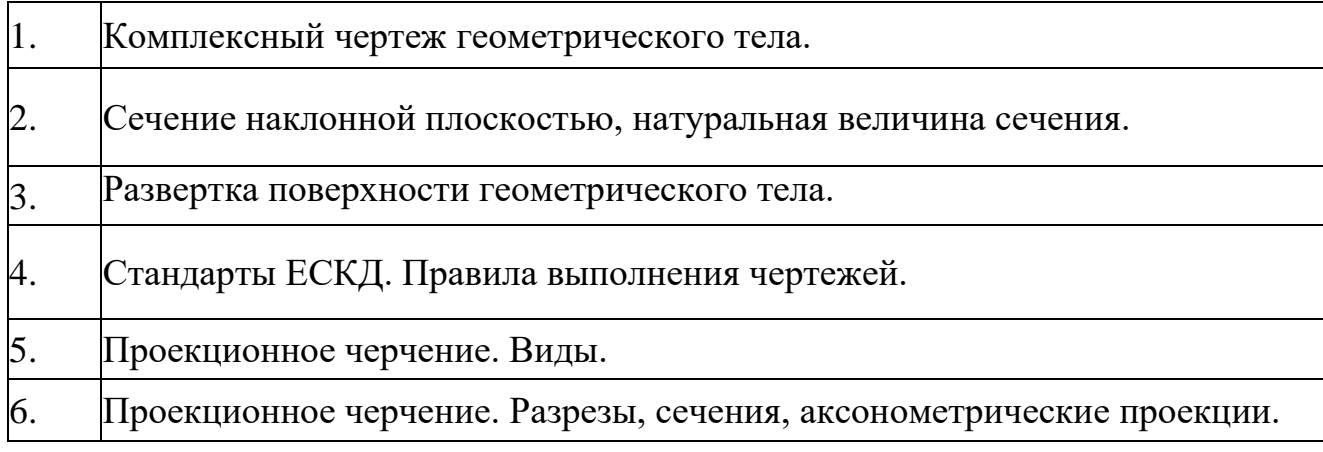

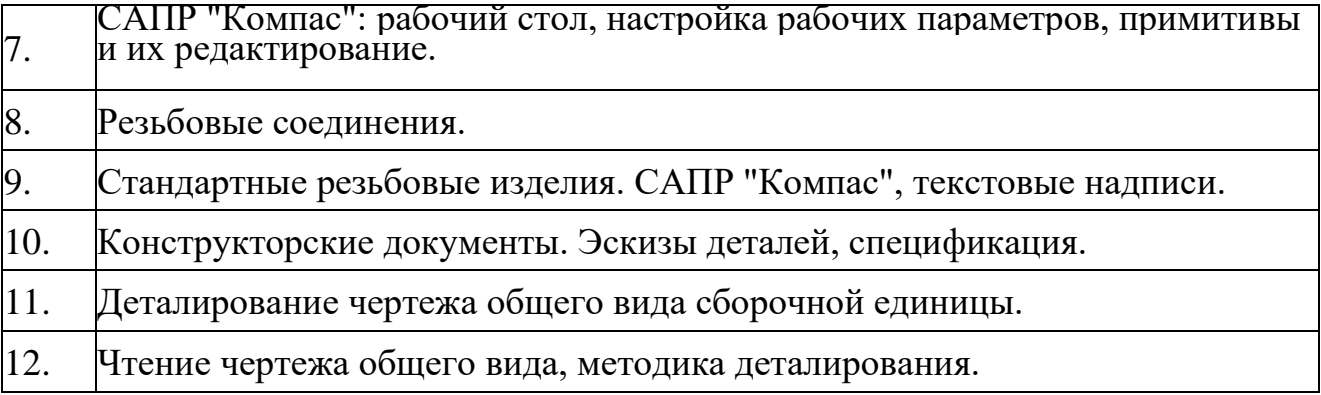

#### **6.4. Методические рекомендации для выполнения курсовых работ (проектов, РГР)** *при наличии*

Студенту настоятельно рекомендуется посещать лекции ввиду сложности материала, что затрудняет возможность самостоятельно разобраться в приводимых материалах, и постоянного обновления содержания лекций. Самостоятельная работа студента складывается из изучения материалов лекций и рекомендуемой литературы, подготовки к практической работе по вопросам и заданиям, выданным преподавателям в конце лекции, выполнении расчетнографических работ. Систематическая подготовка к практическим работам - залог накопления глубоких знаний и получения зачета по результатам работ.

Отчеты по практическим занятиям и выполнение заданий лучше вести в одной тетради, так как это позволяет знать ошибки, брать данные для следующих практических работ и для дальнейших дисциплин. За время практических занятий студенту следует изучить условные сокращения и обозначения, структуру и содержание ГОСТ, других НТД на материалы и методы испытаний.

Защита практической работы проводится по результатам проверки отчета, собеседования. Допуск студента к следующей работе возможен при положительной оценке по опросу и защите практической работы. Зачет по дисциплине студент получает автоматически, если в течение семестра имеет положительные оценки за все виды заданий по лабораторным работам, за расчетнографические работы (РГР). Выполнение РГР - творческий и самостоятельный процесс, показывающий и формирующий умение студента самостоятельно ставить, решать задачи, работать с литературой, проводить исследования, делать выводы. Необходимо обязательное посещение консультаций, так как студент получает индивидуальное задание.

Допуск студента к защите курсового проекта проводится по результатам выполнения расчетной и графической части проекта в полном объеме. Защита курсового проекта проводится публично

# **Перечень основной и дополнительной литературы, необходимой для освоения дисциплины (модуля)**

а) основная:

1. Компьютерная графика и web-дизайн: учеб. пособие / Т.И. Немцова, Т.В. Казанкова, А.В. Шнякин ; под ред. Л.Г. Гагариной. —М. : ИД «ФОРУМ» : ИН- ФРА-М, 2018. —400 с. + Доп. материалы [Электронный ресурс; Режим доступа http:  $\frac{1}{\text{www.znanium.com}}$ .  $\frac{1}{\text{B}}$  (Высшее образование).

<http://znanium.com/catalog.php?bookinfo=922641>

2. Хныкина, А.Г. Инженерная и компьютерная графика : учебное пособие / А.Г.Хныкина ; Министерство образования и науки РФ, Федеральное государственное автономное образовательное учреждение высшего образования «Северо-Кавказский федеральный университет». -Ставрополь : СКФУ, 2016. -99 с. : ил. - Библиогр. в кн. ; То же [Электронный ресурс]. -URL: [http://biblioclub.ru/index.php?page=book&id=466914\(11.12.2017\).](http://biblioclub.ru/index.php?page=book&id=466914(11.12.2017)

3. Инженерная графика: аудиторные задачи и задания: Учебное пособие / Чек марев А.А. -М.:НИЦ ИНФРА-М, 2016. -78 с.: 60x90 1/16. -(Высшее образование: Бакалавриат) (Обложка. КБС) ISBN 978-5-16-011474-3-

[http://znanium.](http://znanium/) com/catalog.php?bookinfo=526915

4. Инженерная графика. Машиностроительное черчение: Учебник / А.А. Чек марев. -М.: НИЦ ИНФРА-М, 2015. -396 с.: 60x90 1/16. -(Высшее образование: Бакалавриат). (переплет) ISBN 978-5-16-010353-2, 800 экз. <http://znanium.com/catalog.php?bookinfo=485226>

5. Дегтярев В.М. Инженерная и компьютерная графика : учебник для вузов / В. М. Дегтярев, В. П. Затыльникова. -2-е изд., испр. -Москва : Академия, 2011. - 240 с.: рис. -(Высш. проф. образование. Бакалавриат. Техника и технич. науки). -ISBN 978-5-7695-7940-0

*б) дополнительная:*

**1.** Инженерная графика: Рабочая тетрадь. Часть 1/Исаев И. А., 3-е изд. -М.: Форум, НИЦ ИНФРА-М, 2015. -80 с.: 60x90 1/8. -(Профессиональное образование) (Обложка) ISBN 978-5-91134-960-8, 500 экз.- [http://znanium.](http://znanium/) com/catalog.php?bookinfo=476455

**2.** Инженерная и компьютерная графика: лабораторный практикум / Министерство образования и науки РФ ; авт.-сост. С.В. Говорова, И.А. Калмыков. -Ставрополь : СКФУ, 2016. -165 с. : ил. -Библиогр. в кн. ; То же [Электронный ресурс]. -URL:<http://biblioclub.ru/index.php?page=book&id=466961> **3.** Конакова, И.П. Инженерная и компьютерная графика : учебное пособие / И.П.Конакова, И.И.Пирогова ; МОи науки Российской Федерации, Уральский федеральный университет имени первого Президента России Б. Н. Ельцина. - Екатеринбург : Издательство Уральского университета, 2014. -91 с. : схем., ил. - Библиогр.: с. 59. -ISBN 978-5-7996-1312-9 ; То же [Электронный ресурс]. -URL: <http://biblioclub.ru/index.php?page=book&id=275737>

**4.** Инженерная и компьютерная графика: учебник длятехн. спец. вузов / Б. Г. Миронов [и др.]. -5-е изд., стер. -Москва : Высш. шк., 2006. -334 с.: ил. -ISBN 506- 004456-4

**5.** Чекмарев А.А.Инженерная графика : учебник для немашиностр. спец. вузов /

Чекмарев А.А. -9-е изд., перераб. и доп. -Москва : Высш. шк., 2007. -382 с.: ил. - (для вузов). -ISBN 978-5-06-005343-2

**6.** Сиденко Л.А.Компьютерная графика и геометрическое моделирование : учеб. пособие для втузов курса "Геометр. моделиров." / Сиденко Л. А. -СПб. : Питер, 2009. -224 с.: ил. -(Учеб. пособие). -ISBN 978-5-388-00339-3

**7.** Титова, Н. А. Инженерная и компьютерная графика [Электронный ресурс] : метод. пособие / Н. А. Титова, А. И. Тихонов ; М-во образования и науки РФ, Костром. гос. ун-т им. Н. А. Некрасова. -Электрон. текст. данные. -Кострома : КГУ, 2015. -35 с.

### **8. Перечень ресурсов информационно-телекоммуникационной сети «Интернет», необходимых для освоения дисциплины**

### *Информационно-образовательные ресурсы:*

- 1. Федеральный портал «Российское образование»;
- 2. Официальный сайт министерства образования и науки Российской Федерации
- 3. Сайт [WWW.WINDOW.EDU.](http://www.window.edu/) RU/CATALOG/

*Электронные библиотечные системы:*

- 1. ЭБС «Лань»
- 2. ЭБС «Университетская библиотека online»
- 3. ЭБС «Znanium»

### **9. Описание материально-технической базы, необходимой для осуществления образовательного процесса по дисциплине**

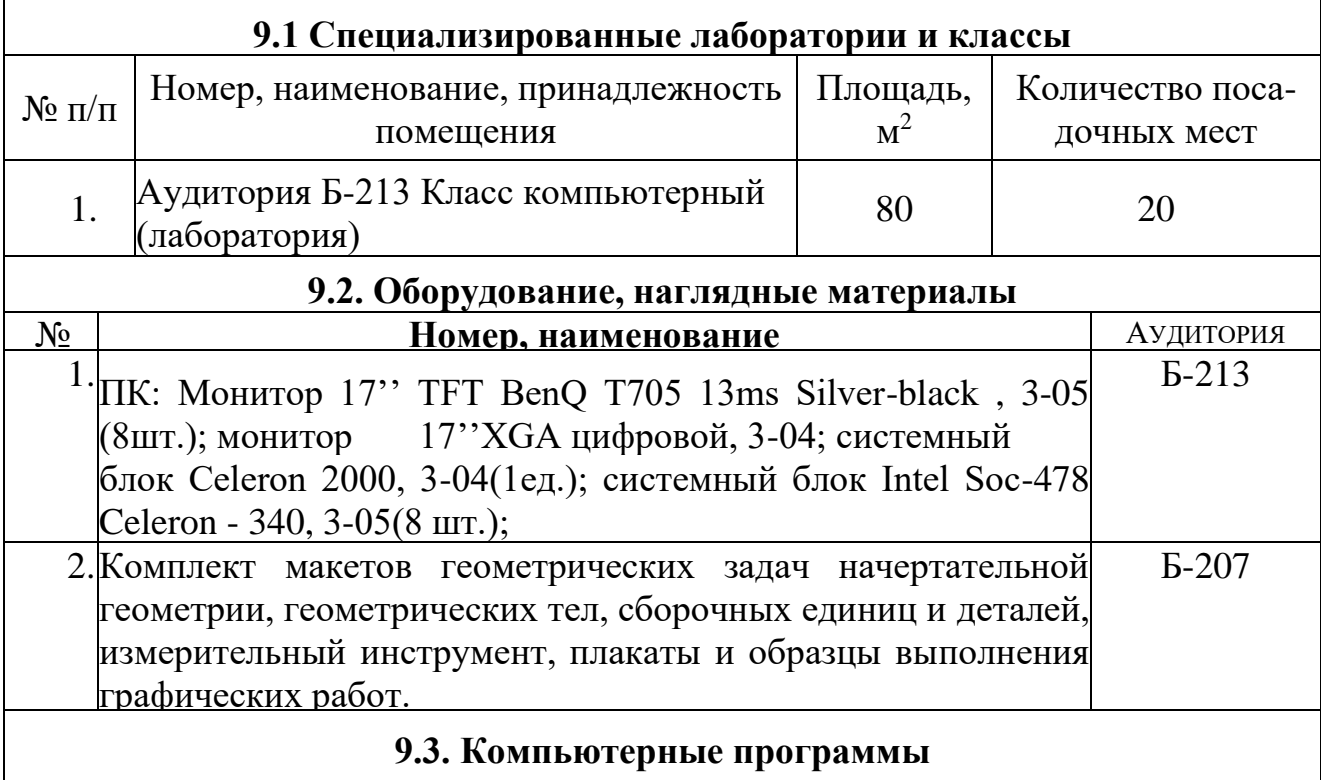

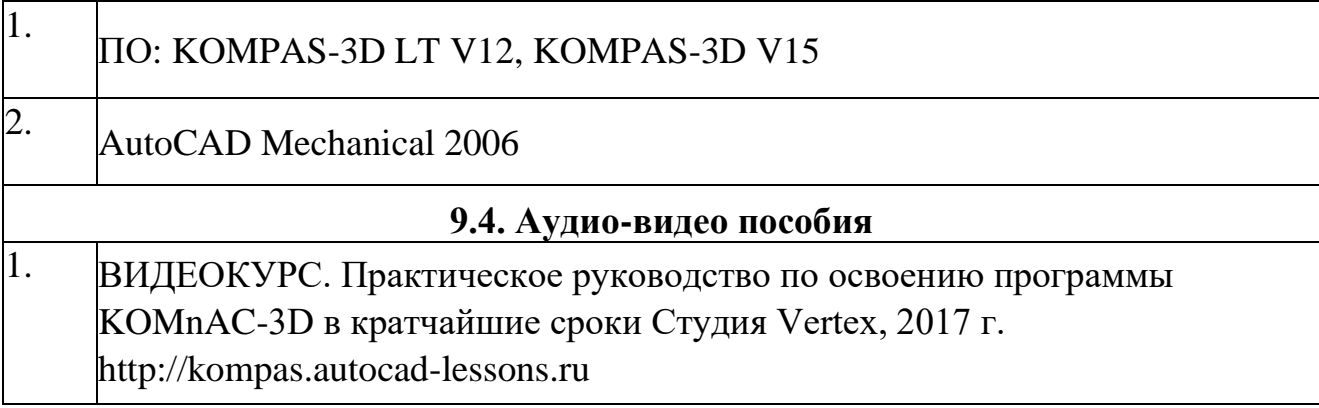